## **Hier finden Sie Ihren Zählerstand und Ihre Zählernummer I**

## **Stromzähler: Gaszähler:**

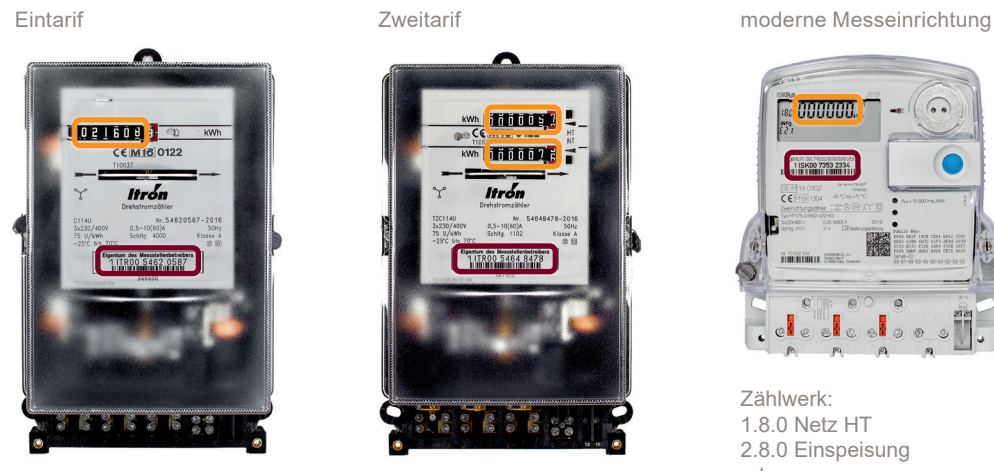

Zählwerk: Strom Netz HT 1.8.2 oder 1.8.0

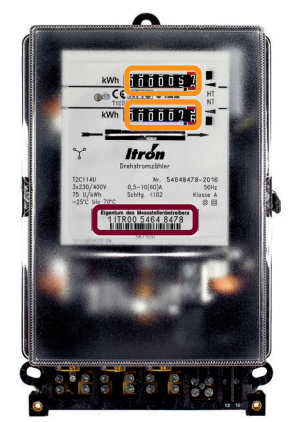

Zählwerk: Strom Netz HT 1.8.2 Strom Netz NT 1.8.1

 **= Zählerstand = Zählernummer**

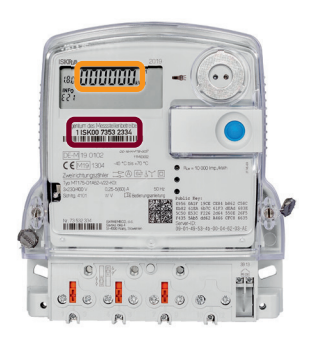

Zählwerk: 1.8.0 Netz HT 2.8.0 Einspeisung oder Strom Netz NT 1.8.1 Strom Netz HT 1.8.2 Strom Einspeisung HTA-2.8.2 Strom Einspeisung NTA-2.8.1

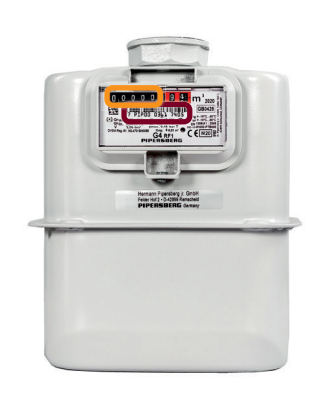

## **So geben Sie Ihre Zählerstände unter www.evb-beckum.de ein II**

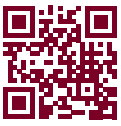

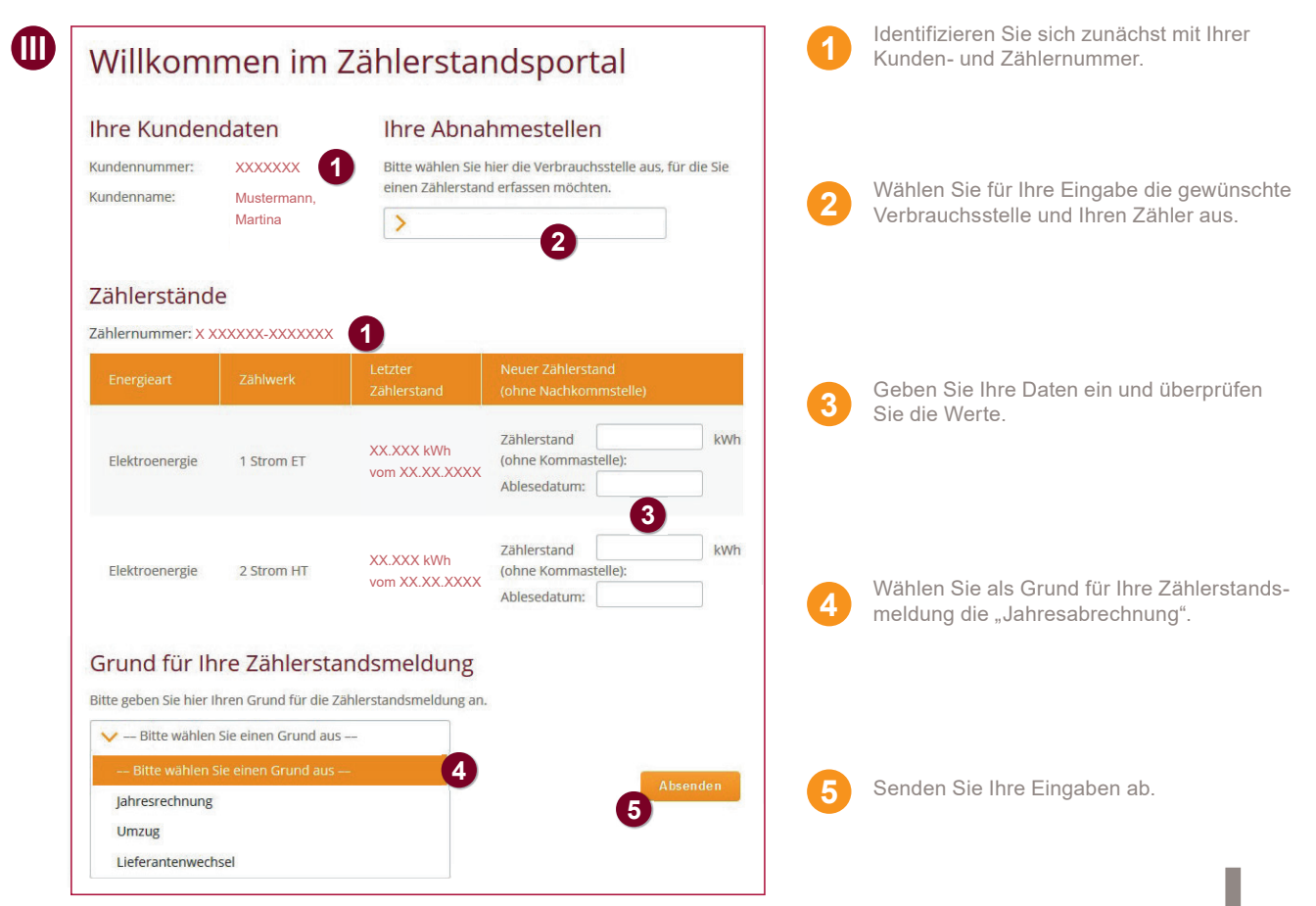

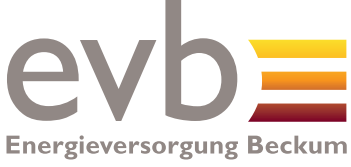

www.evb-beckum.de